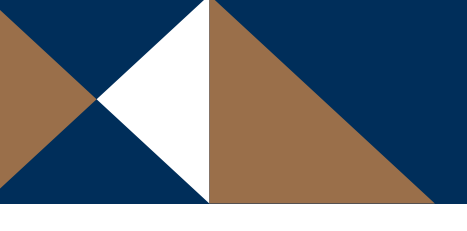

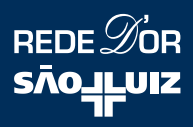

## Solicitação de Cadastro **Médico**

Azul: Deve ser preenchido pelo médico. | Marrom: Deve ser preenchido pelo hospital.

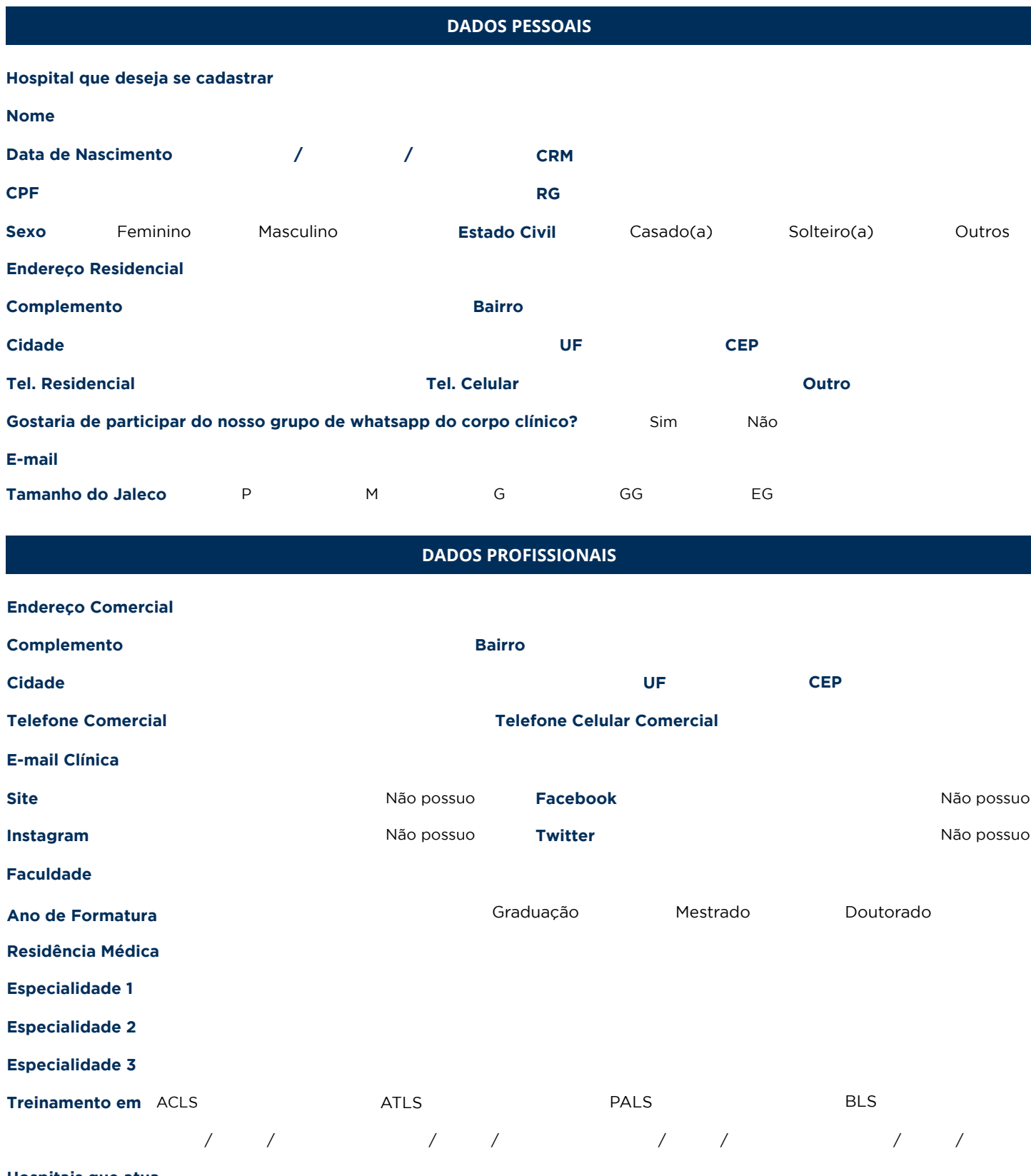

**Hospitais que atua**

**Mini currículo para divulgação**

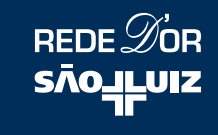

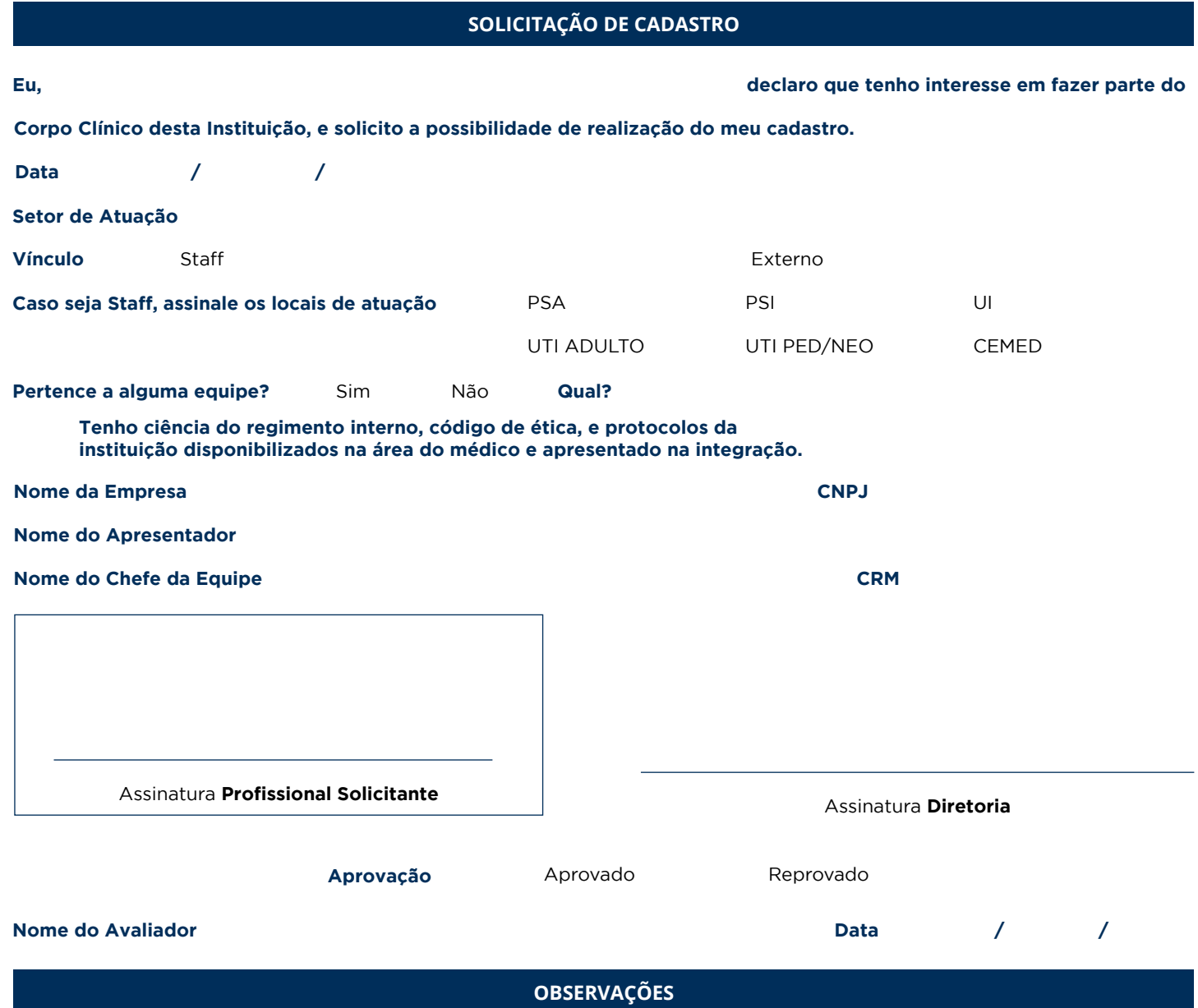

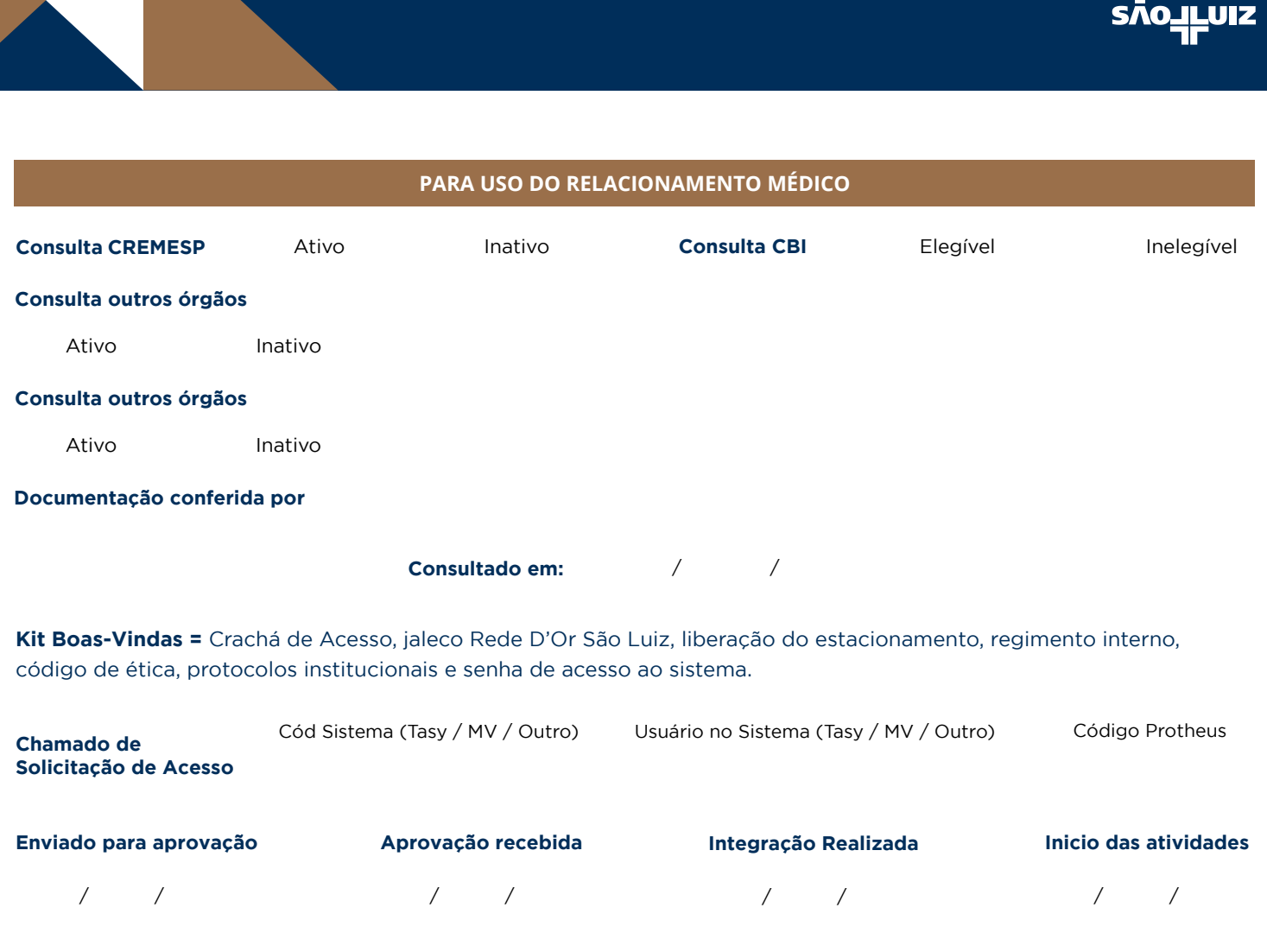

REDE  $\mathcal{D}$ or

*O prazo para a entrega da senha do sistema é de 10 dias úteis, o login de acesso e a senha será encaminhado para o e-mail cadastrado e a senha deve ser alterada após o primeiro acesso.* 

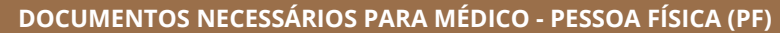

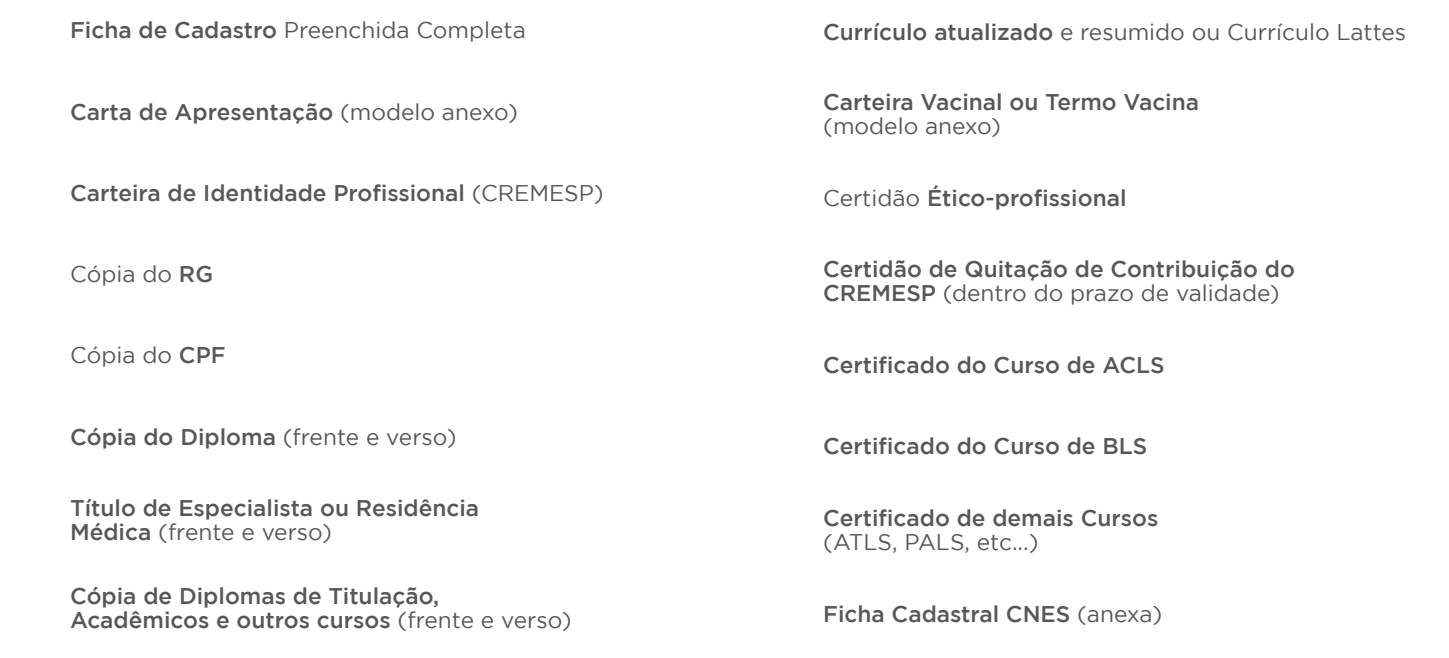

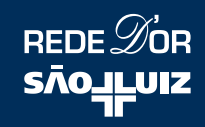

## **DOCUMENTOS NECESSÁRIOS PARA EMPRESA - PESSOA JURÍDICA (PJ)**

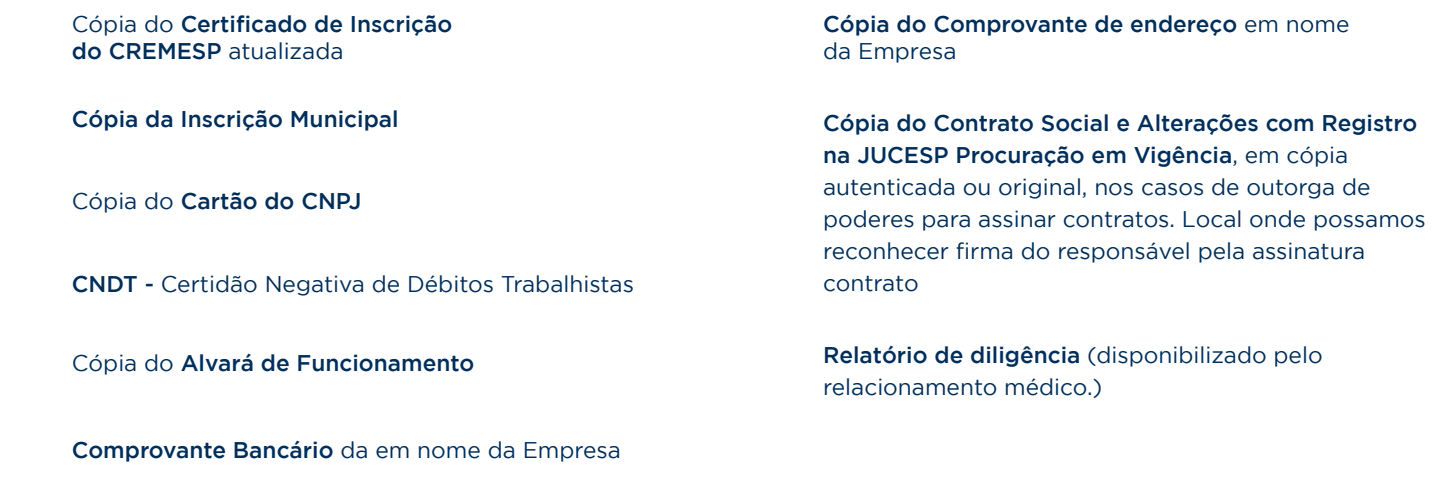

## **Cadastro:**

Informamos que não receberemos e nem iniciaremos o cadastro de qualquer profissional/empresa com documentação pendente. O prazo para a realização do cadastro é de 15 dias úteis após a aprovação da diretoria e a atuação do profissional só é permitida após a finalização do cadastro.

Ressaltamos que, obrigatóriamente, toda a equipe deverá estar cadastrada para que o procedimento transcorra normalmente, bem como assistentes e instrumentadores.

## **Senha do Sistema:**

A senha de acesso ao sistema da unidade é individual e sigilosa, pedimos a gentileza que não compartilhem com demais membros da equipe. Assim que o cadastro for finalizado, o login e a senha de acesso ao sistema serão encaminhados para o e-mail cadastrado e a senha deve ser alterada após o primeiro acesso.